# Ejerció 4: Pronóstico Cuantitativo de Precipitación Aplicación del Embudo y Como Establecer Confianza en el Pronóstico

1. Metodología del Ejercicio: Durante este ejercicio vamos a hacer un pronóstico cuantitativo de precipitación de corto rango para los estados del sur de Brasil.

- a. Familiarización con el Terreno
- b. Evaluar la Situación Sinóptica
	- 1) Imágenes de Satélite IR4
	- 2) Imágenes de Satélite WV
	- 3) Temperatura del Agua del Mar
	- 4) Contenido de Agua Precipitable Observado
	- 5) Velocity Potential Anomalies Madden Julian Oscillation (MJO)
- c. Evaluación de la Dinámica Atmosférica
	- 1) Aplicación del Embudo
	- 2) Pronostico Determinista
- d. Establecer Confianza en el Pronóstico
	- 1) Evaluación del Ensamblaje de Modelo
	- 2) Herramientas Climatológicas
	- 3) Hidro Estimador de Precipitación
- e. Verificación del Pronóstico
- 2. Familiarización con el Terreno

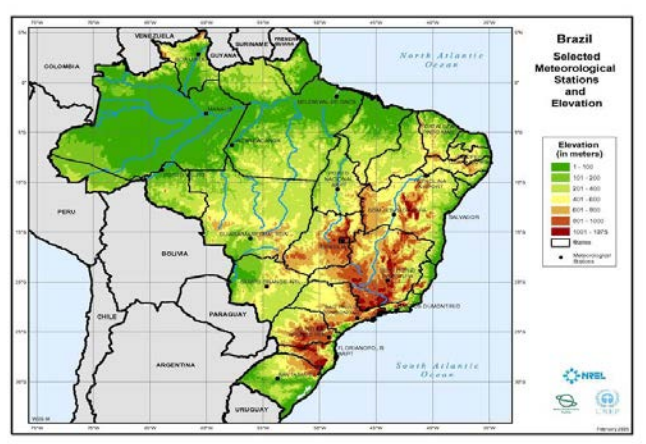

En los estados del sur y el sureste de Brasil vemos el terreno más abrupto y rugoso del territorio brasileño, con elevaciones de unos 1000-2000 metros en sus puntos más altos. Esto resulta en

regiones de fuerte forzamiento topográfico con precipitaciones localmente intensas y potencial alto para inundaciones repentinas.

3. Evaluación de la Condiciones Iniciales y Situación Sinoptica

Ver presentación: **Condiciones Iniciales\_Evento Febrero 2016.pptx**

a. Evalué la animación de vapor de agua (WV)

¿Qué tipo de circulación vemos en el norte de Argentina y Paraguay? ¿Qué tipo de circulación vemos fuera de las costas sur de Brasil?

b. Evalué la animación de imágenes IR4

¿Dónde se enfoca la convección en continente? ¿Dónde se presenta la convección más activa?

c. Evalué la Temperatura del agua del mar

¿Cuál es la temperatura a lo largo de las costas de Brasil?

Note que para formación de ciclones subtropicales, la temperatura del agua del mar tiene que ser  $\geq$  23C.

d. Evalué las anomalías de la temperatura del agua del mar

¿Qué impacto puede tener en la estabilidad de la columna la presencia de anomalías cálidas en las costas de Brasil?

¿El núcleo en altura es frío o cálido?

¿Qué impacto puede tener en el contenido de agua en la columna la presencia de anomalías cálidas del agua del mar?

e. Evalué el contenido de agua/agua precipitable en la columna

¿Cuán alto es el contenido de agua en el sur/sureste de Brasil? ¿Cuán importante es el contenido de agua en los pronósticos de precipitación?

f. Evalué las **anomalías** de agua precipitable

¿Cuán alto/bajo son las anomalías de agua precipitable en el sur/sureste de Brasil?

g. Evalué las condiciones del Madden Julian precediendo el evento

¿Qué nos indican las áreas verdes en los análisis de Velocity Potential Anomalies? ¿Cómo están evolucionando las condicione del MJO? ¿Se vuelven más favorables o desfavorables para la convección profunda?

¿Cuán bien coinciden las áreas favorables del MJO con las regiones de alto contenido de agua previamente vistas en los análisis de agua precipitable y sus anomalías?

¿Qué se puede deducir entonces de las condiciones favorables del MJO y su impacto en el contenido de agua en una región?

h. Productos del Hidro Estimador

¿Cuán altos son los montos estimados flujo arriba en Paraguay y en Mato Grosso do Sul en Brasil?

¿Qué impacto están teniendo las condiciones del MJO en los patronos de convección?

# **Evaluación de la Dinámica Atmosférica y la Aplicación del Embudo**

- 4. Abrir el programa Wingridds
- 5. Seleccionar y Abrir Archivo de Pronostico:

# **FEB221600.GFS003**

6. Defina el área a evaluar:

**AREA -30 55 25** *Con este mando se cambia el área a desplegar, con punto central en 30S 55W, y una apertura de norte a sur de 25 grados*.

# **Dinámica en Niveles Superiores/Divergencia**

7. Evaluación del Flujo en Altura

# **HGHT CI30 DOTS/BKNT 250/WSPK GT35 MAXW/ANIM**

*Con esta sentencia animamos el viento en 250 hPa y las isotacas del viento máximo.*

¿En la hora 00, cuántos núcleos ciclónicos vemos entre Argentina y las costas sur de Brasil?

¿Qué cuan intenso es el jet durante este periodo?

¿Dónde esperamos divergencia en altura?

¿Qué hace el núcleo ciclónico que estaba en Entre Ríos en Argentina para la hora 24? ¿Qué sucede con el núcleo que estaba en las costas de Brasil?

¿Cómo interactúan los dos núcleos entre las 33-36 horas del pronóstico?

¿Qué sucede con el núcleo costero para las 48-60 horas del pronóstico? ¿Qué hace el núcleo continental durante este periodo?

# **Detenga la Animación para Continuar**

8. Divergencia en la Columna

# **LD52:ANIM** *La animación del macro LD52. nos grafica la divergencia (amarillo) y la convergencia (morado) en la columna entre 500-250 hPa.*

¿De qué color son los contornos de divergencia?

¿Dónde es más intensa la divergencia en la hora 00?

¿Qué sucede con la divergencia en la hora 12? ¿Se intensifica o se debilita?

¿Dónde es más intensa la divergencia entre las 15-18 horas del pronóstico?

¿Qué pasa con la intensidad de la divergencia en el sur/sureste de Brasil para las 24-30 horas del pronóstico?

¿Qué impacto puede tener esto en la intensidad de la convección?

¿Dónde es más intensa la divergencia para las 36 horas?

¿Qué sucede con la divergencia entre las 48-60 horas?

¿Basado en lo antes visto, que día debería ser el más activo, el día 1 o el día 2? (Note que el día de pronóstico es de las 12UTC del día presente a las 12UTC del siguiente día).

## **Detenga la Animación para Continuar**

# **Dinámica en Niveles Medios/Gatillador**

9. Caídas de Geopotenciales

a. Pronostico del Día 1

## **SDIF HGHT F36 HGHT F12 DPOS/HGHT 500 CI60 F24**

*Con la sentencia se calcula la diferencia en geopotenciales entre 36 y 12 hrs del pronóstico, con la carta centrada en el geopotencial de 500 hPa para la hora 24.*

¿Qué nos indican las caídas negativas de geopotenciales? ¿Cuál es el rango de caídas en el sur de Brasil y Uruguay? ¿Qué nos indica esto?

b. Pronostico del Día 2

## **SDIF HGHT F60 HGHT F36 DPOS/HGHT 500 CI60 F48**

*Con la sentencia se calcula la diferencia en geopotenciales entre 60 y 36 hrs del pronóstico, con la carta centrada en el geopotencial de 500 hPa para la hora 48.*

¿Dónde se ven las mayores caídas de geopotenciales? ¿Qué impacto puede tener esto en las condiciones en el sur/sureste de Brasil?

10. Geopotencial y Vorticidad

a. Evaluación de la Vorticidad Ciclónica y Anticiclónica

## **RVRT WIND LT00 CLR6/RVRT WIND CLR7/HGHT CI20 500/ANIM**

*Con la sentencia graficamos la vorticidad relativa, negativa en rojo, y los contornos geopotenciales para el nivel de 500 hPa.*

¿Cuántos núcleos ciclónicos tenemos en 500 hPa para la hora 00?

¿Dónde se *espera* que sea más intensa la *advección* de vorticidad para las 12-36 horas del pronóstico? ¿En Paraguay, Rio Grande do Sur/Uruguay o en Paraná/Santa Catarina?

¿Dónde es el enfoque de la vorticidad para las 36-60 horas?

#### **Detenga la Animación para Continuar**

b. Advección de Vorticidad

## **LAST LT00 CLR6/ADVT RVRT WIND WIND CLR7/HGHT CI20 CLR2/ANIM**

*Con la sentencia graficamos los contornos geopotenciales en los 500 hPa, y la advección de la vorticidad (negativa en rojo).* 

¿Cuál es el periodo de máxima advección de vorticidad ciclónica entre las 12-36 horas del pronóstico? ¿Dónde se enfoca la advección?

¿Cuál es el periodo de máxima advección de vorticidad ciclónica entre las 36-60 horas del pronóstico? ¿Dónde se enfoca la advección?

#### **Detenga la Animación para Continuar**

## **Dinámica en Niveles Bajos/Convergencia**

11. Análisis de Presión al Nivel del Mar y el Espesor de 1000-850 hPa:

a. Definir Espesor de la Capa

**SLYR 1000 850** *Con esta sentencia se define la capa entre 1000 a 850 hPa*

b. Graficar la Presión y el Espesor de 1000-850 hPa

#### **PMSL CIN2 HILO/THCK CIN7 DOTS/BKNT 850/ANIM**

*Con la sentencia graficamos la presión al nivel del mar a un intervalo de cada 2 hPa con etiquetas de altas y bajas según corresponda. A esto se le sobrepone la espesura de la capa de 1000-850 hPa cada 7mgp y los vientos en 850 hPa.*

¿Entre las 21-24 horas, el ciclón que se forma en las costas de Brasil, es un ciclón frío o cálido? ¿Dónde se encuentra la vaguada en 850 hPa? ¿Qué impacto puede tener esto?

¿Qué sucede con la intensidad de ciclón costero entre las 24-36 horas del pronóstico? ¿Qué sucede con la intensidad del flujo en el sur de Brasil entre las 24-36 horas? ¿Qué impacto puede tener esto en la intensidad de la convección el aumento de los vientos en 850 hPa entre las 24-36 horas?

¿Qué sucede con la intensidad de la baja costera entre las 36-48 horas? ¿Las características del ciclón son cálidas o frías?

# **Detenga la Animación para Continuar**

12. Convergencia/Divergencia en Bajo Nivel

# **LDS5:ANIM** *La animación del macro LDS5. nos grafica la divergencia (morado) y la convergencia (amarillo) en la columna entre las superficie y los 500 hPa.*

¿Dónde es más intensa la convergencia en bajo nivel durante la hora 12?

¿Qué sucede con la convergencia en el sur de Brasil entre las 33-36 horas? ¿Qué impacto puede tener esto en los movimientos verticales?

¿Cómo se compara el periodo de 54-60 horas a lo sucedido en las 30-36 horas del pronóstico? ¿Cuál periodo es el más intenso?

¿Qué día esperamos que la convección sea más intensa, el día 1 o el día 2?

¿Qué impacto puede tener esto en los movimientos verticales?

# **Detenga la Animación para Continuar**

# **Cuantifique el Contenido de Agua**

13. Agua Precipitable/Cuantificando el Contenido de Agua Disponible

# **BKNT 850 CLR1/PWAT/PWAT CTFC CFCP/ANIM**

*La sentencia grafica el viento total en 850 hPa y el agua precipitable.*

¿Dónde se ve el mayor contenido de agua con relación al eje de la vaguada en la hora 24? ¿Cuán alto es el contenido de agua precipitable al norte del eje? ¿Cómo varia el contenido de agua en el sur de Brasil-Paraguay entre las 12-36 horas?

¿Cómo varia el contenido de agua en el sur de Brasil-Paraguay entre las 36-60 horas? ¿Qué día esperamos que sea el más activo, el día 1 o el día 2?

#### **Detenga la Animación para Continuar**

14. Evaluación de la Razón de Mezcla y el Transporte

**QQQQ:ANIM** *Animación de la topografía, el transporte (vector) y la convergencia del transporte, donde amarillo denota convergencia.*

¿Qué impacto tiene la convergencia de masa en la estabilidad de la columna? ¿Qué nos indica el largo del vector?

¿Qué periodo nos muestra más periodos de convergencia en bajo nivel en el sur/sureste de Brasil, en las 12-36 horas o entre las 36-60 horas?

¿Qué día esperamos que sea el más activo, el día 1 o el día 2?

#### **Detenga la Animación para Continuar**

## **Evaluación de la Inestabilidad**

14. Índices Tradicionales/Evaluación en Cuatro Paneles

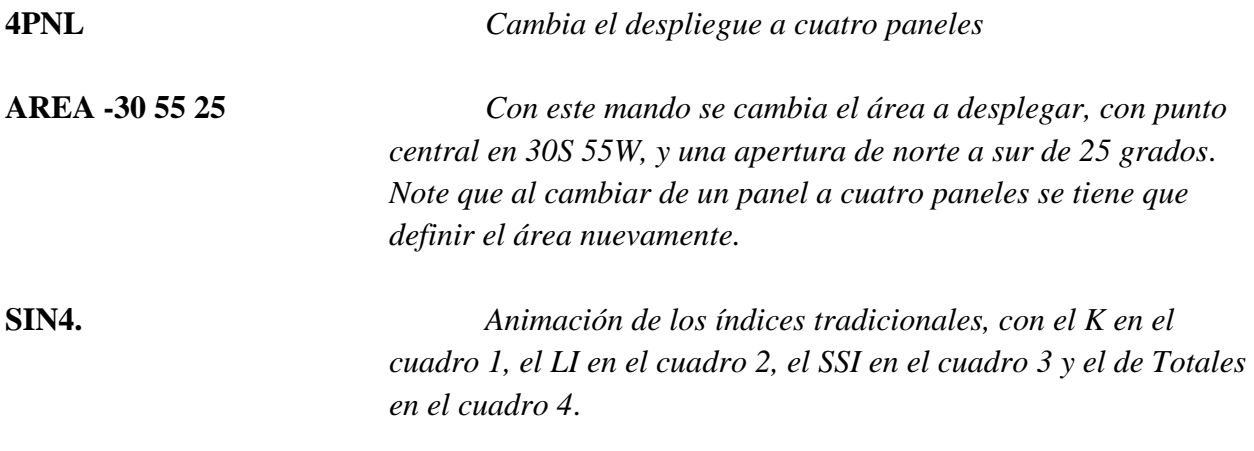

En el periodo indicado tabule el valor de los índices seleccionados:

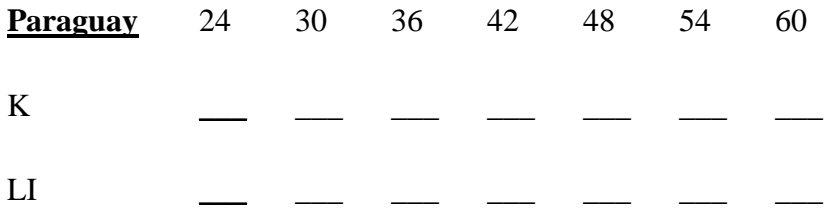

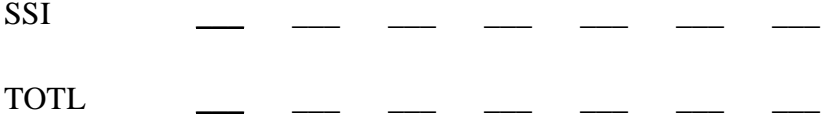

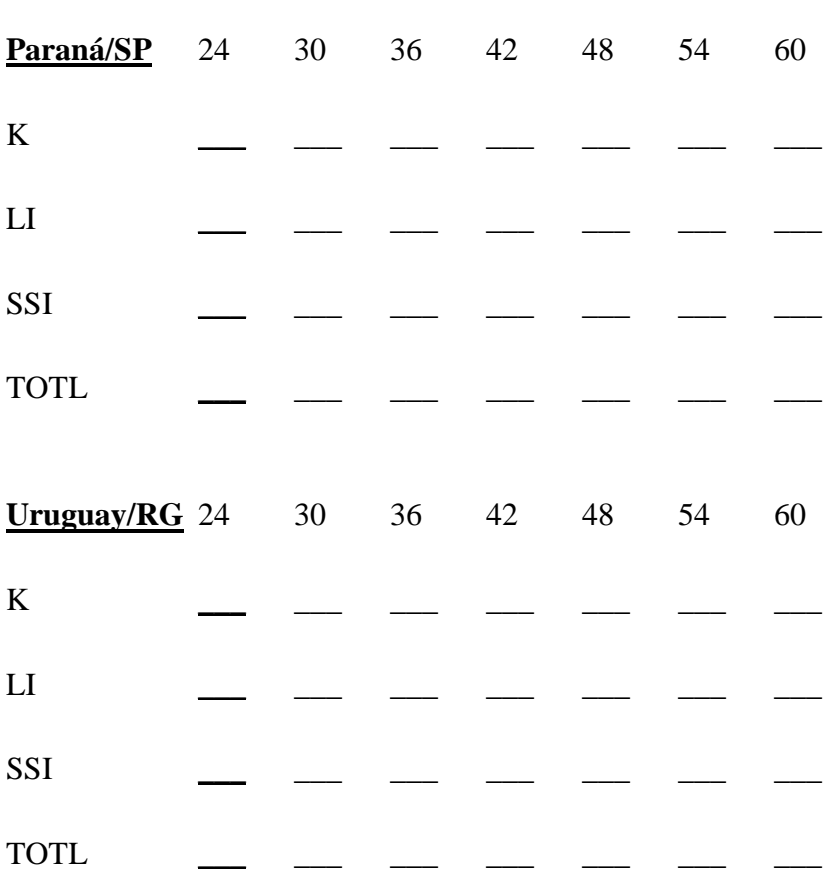

¿Qué cuan alto es el potencial de tiempo severo en Paraguay en el día 1? ¿Cuál es la limitante?

¿Qué tan inestable es la columna en Rio Grande do Sul/Uruguay?

¿Qué periodo, o periodos, son los de mayor inestabilidad para el área de Sao Paulo/Paraná?

# **Detenga la Animación para Continuar**

15. Índice Termodinámico: GDI

**1PNL** *Cambia el despliegue a un solo panel*

# **AREA -30 55 25** *Con este mando se cambia el área a desplegar, con punto central en 30S 55W, y una apertura de norte a sur de 25 grados*. *Note que al cambiar de cuatro paneles a un panel se tiene que definir el área nuevamente.*

# **GDI2:ANIM** *Con el macro GDI2, se calcula el índice Gálvez-Davison. A este se le sobrepone el flujo de bajo nivel (negro), flujo en altura (blanco), divergencia en altura (blanco), convergencia en bajo nivel (negro), el transporte de agua (contornos verdes).*

Para los periodos indicados, determine si el riesgo de tormentas es alto (A), moderado (M), bajo (B), o no hay riesgo (N)

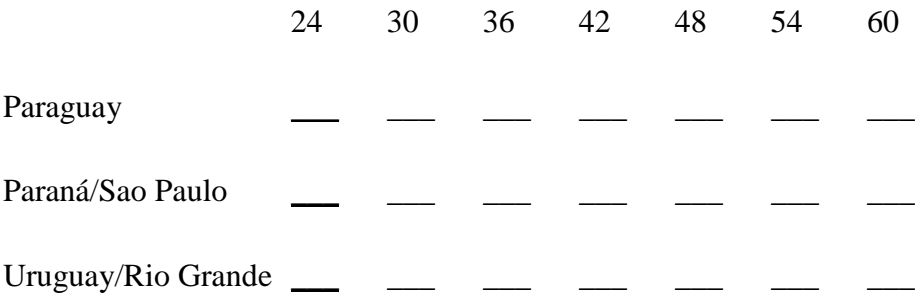

¿En qué región se acopla mejor el índice GDI con las áreas de convergencia en bajo nivel y divergencia en niveles superiores?

¿En qué periodo se ve el potencial más alto de tormentas organizadas en el área de Sao Paulo-Paraná?

## **Detenga la Animación para Continuar**

## **Evaluación de la Dinámica en la Vertical**

- 16. Omegas y Forzamiento Meso-Sinóptico
	- a. Corte Transversal entre Paraguay y Rio Grande do Sul

**XSCT -19 63 -31 50** *Corte transversal entre 19S 63W y 31S 50W*

b. Evaluación de la Divergencia y los Movimientos Verticales

## **WDVR LT00 CLR6/WDVR GT00 CLR7/ACRC AROW/VVEL DPOS/ANIM**

*Con la sentencia graficamos la divergencia en azul, la convergencia en rojo, la circulación ageostrófica en vectores amarillos y los omegas en azul celeste (negativo contornos solidos).*

Evalué la intensidad del forzamiento meso-sinóptico en las regiones indicadas, donde Paraguay se encuentra entre los 20S 62W y 28S 53W, y Rio Grande do Sul/Uruguay al sur de los 28S 53W. Considerando la convergencia/divergencia, omegas y largo de los vectores indique si el forzamiento es fuerte (F), moderado (M), débil (D) o no hay (N)

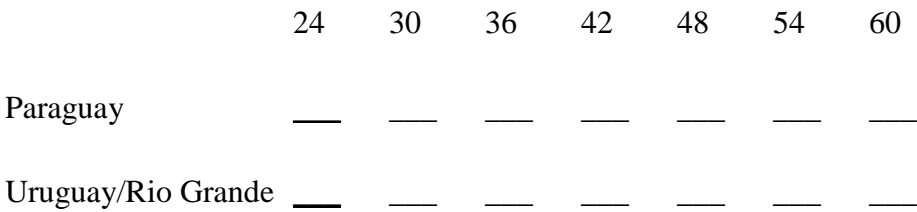

¿En qué región el forzamiento es mayor?

¿Cuál día tiene el potencial más alto en Paraguay, el día 1 o el día 2?

¿Cómo se compara a lo antes visto en la evaluación del GDI y las regiones de divergencia y convergencia?

## **Detenga la Animación para Continuar**

c. Corte Transversal entre Mato Grosso do Sul y Sao Paulo en Brasil

**XSCT -20 57 -30 42** *Corte transversal entre 20S 57W y 30S 42W*

d. Evaluación de la Divergencia y los Movimientos Verticales

## **WDVR LT00 CLR6/WDVR GT00 CLR7/ACRC AROW/VVEL DPOS/ANIM**

*Con la sentencia graficamos la divergencia en azul, la convergencia en rojo, la circulación ageostrófica en vectores amarillos y los omegas en azul celeste (negativo contornos solidos).*

Evalué la intensidad del forzamiento meso-sinóptico en el sur/sureste de Brasil, donde la costa de Sao Paulo esta en los 25S 49. Considerando la convergencia/divergencia, omegas y largo de los vectores indique si el forzamiento es fuerte (F), moderado (M), débil (D) o no hay (N)

24 30 36 42 48 54 60

Sao Paulo

¿Cómo se compara con el forzamiento antes visto en Paraguay?

¿En cuál de los dos días se ve el mayor apoyo meso sinóptico y potencial para convección fuerte y organizada?

#### **Detenga la Animación para Continuar**

## **Pronóstico de Precipitación Total**

17.Pronóstico Determinista Modelo GFS

#### **Criterio para el Pronóstico**

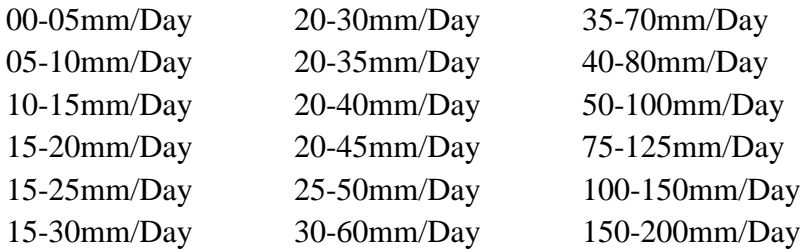

a. Modelo GFS F36

Ver presentación *Ejercicio 4\_Pronóstico Cuantitativo de Precipitación*

#### **Pronóstico Determinista**

Paraguay

Uruguay/Rio Grande do Sul \_\_\_\_\_\_\_\_\_\_\_\_\_\_\_\_

Sao Paulo \_\_\_\_\_\_\_\_\_\_\_\_\_\_\_\_

b. Modelo GFS F60

Ver presentación *Ejercicio 4\_Pronóstico Cuantitativo de Precipitación*

## **Pronóstico Determinista**

Paraguay

Uruguay/Rio Grande do Sul \_\_\_\_\_\_\_\_\_\_\_\_\_\_\_\_

Sao Paulo \_\_\_\_\_\_\_\_\_\_\_\_\_\_\_\_

18.Pronóstico Determinista: Comparación de la Precipitación Total y la Convectiva Modelo **GFS** 

a. Precipitación Estratiforme vs. Convectiva Modelo GFS F36

Ver presentación *Ejercicio 4\_Pronóstico Cuantitativo de Precipitación*

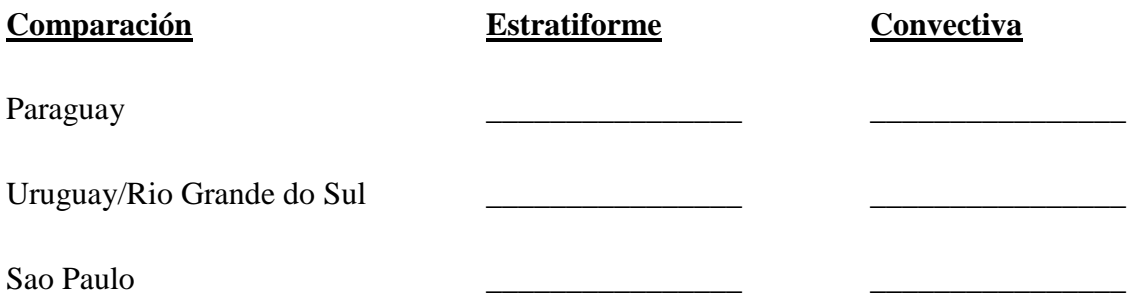

b. Precipitación Estratiforme vs. Convectiva Modelo GFS F60

Ver presentación *Ejercicio 4\_Pronóstico Cuantitativo de Precipitación*

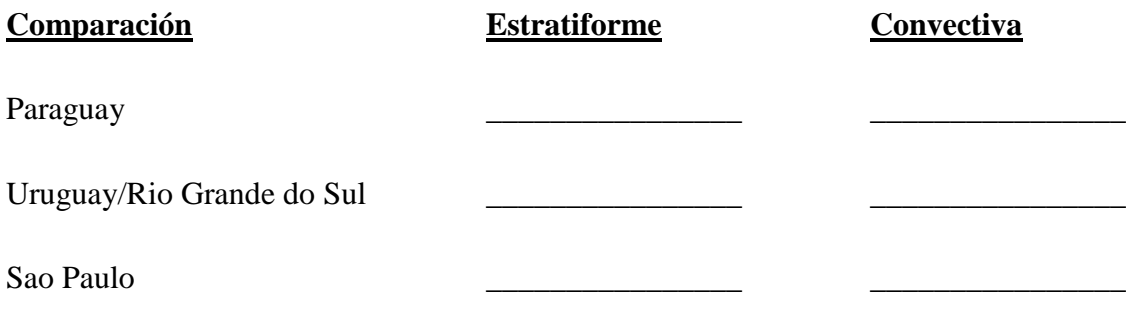

# **Confianza en el Pronóstico y Pronóstico Estadístico**

- 19. Confianza en el Pronóstico: Ensamblaje
	- a. Ensamblaje de la hora F36

Ver presentación *Ejercicio 4\_Pronóstico Cuantitativo de Precipitación*

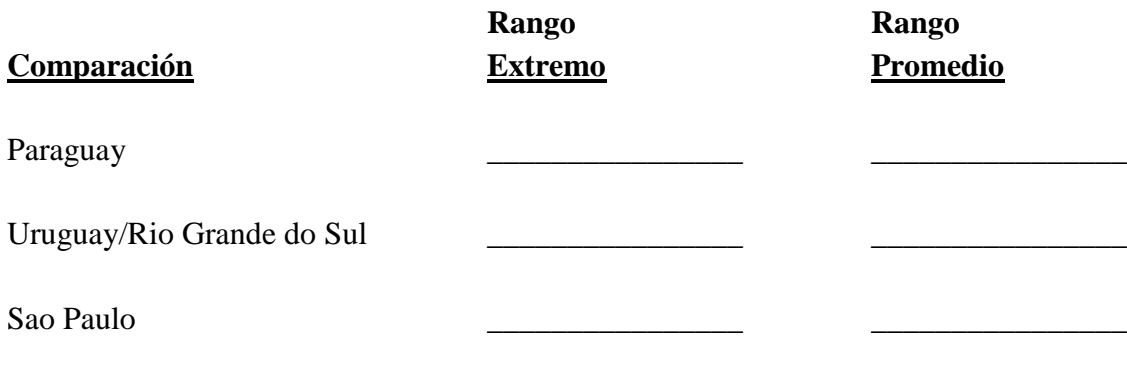

b. Ensamblaje de la hora F60

Ver presentación *Ejercicio 4\_Pronóstico Cuantitativo de Precipitación*

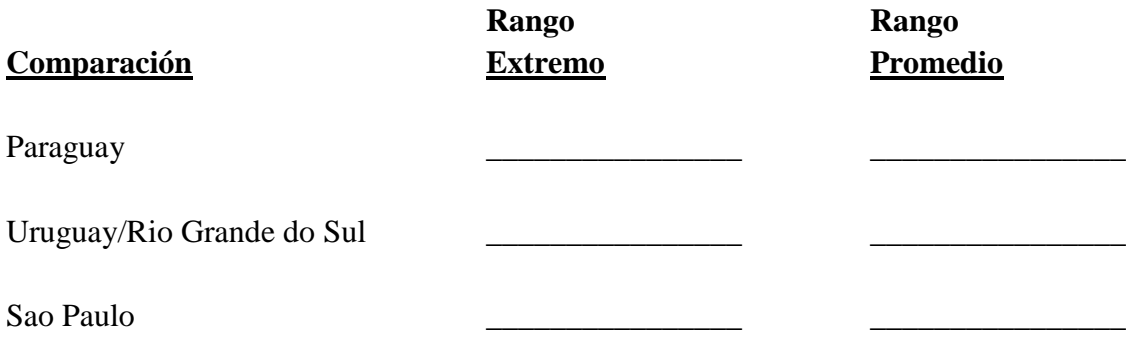

#### 20. Pronostico

En los sectores identificados para las cartas del día 1 y el día 2, etiquete los montos máximos que se esperan. También indique si se espera tiempo severo, formación de sistemas convectivos de meso escala (MCS) y/o inundaciones repentinas

a. Día 1

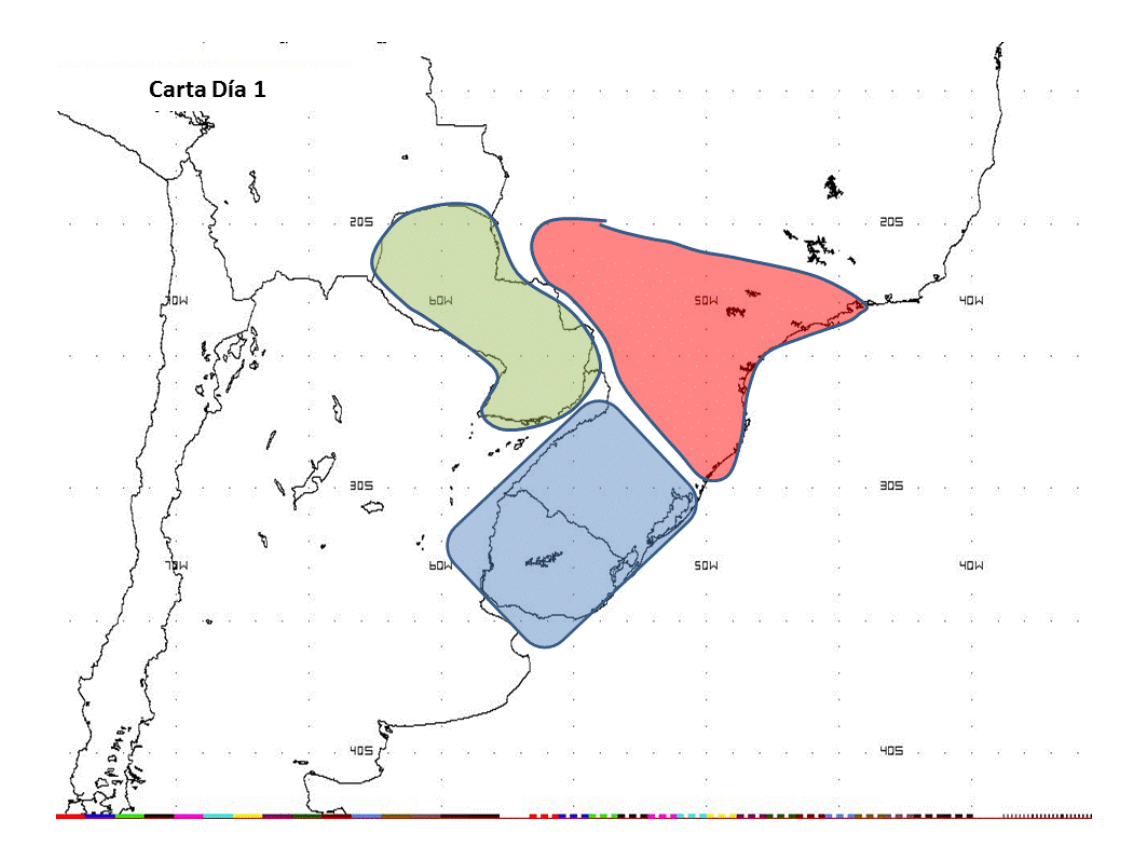

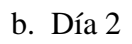

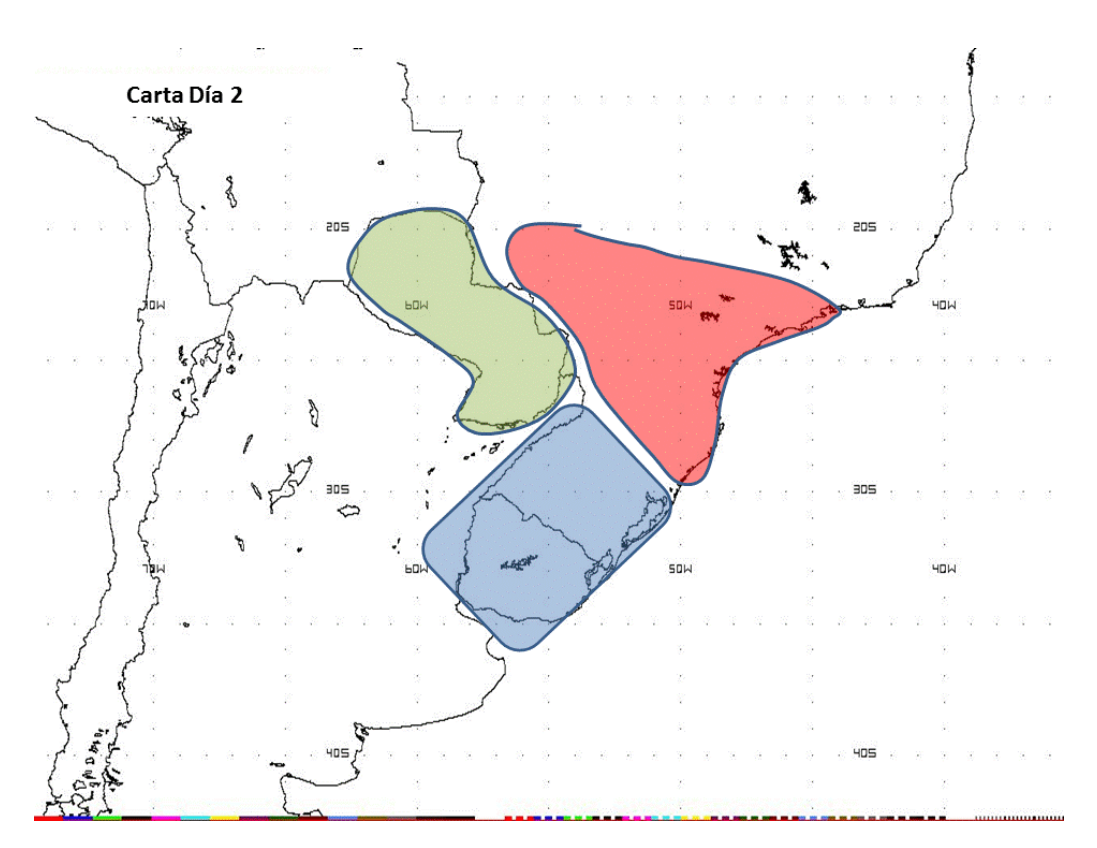

# 21. Verificación del Evento

Ver presentación: Ejercicio 4\_Verificacion del Evento\_Feb 22-24\_2016.pptx